#### **Application Version Report** 1 of 5

Date Type Module Details Application: Version: 2012.1 Release Date: 15/03/2012 19/10/2011 Enhancement Financial Reporting frrFrepGen Changed the 'Report Option Code' field type to be a select list drop down. 20/10/2011 Enhancement Order Entry and Invoicing oeeCredit Added credit totals to first opening screen (wider display), changed display fields to be "money" type where appropriate and also changed search screen to be paged (faster loading when a LOT of search results) 25/10/2011 Enhancement Job Costing and the jeJobEnq Amended labour report so option box is displayed to enable easier export to Excel 25/10/2011 Bug Fix Job Costing business iceMultiJob\_search There was a problem with searching by customer. This has now been rectified. Job Costing 31/10/2011 Enhancement System STARTPRINT Remove the 'F'ile option if using wordlynx or visageReporter for printing documents. System 03/11/2011 Enhancement Inventory many intTransfer Drop down list of "Transfer to Entity" now excludes entities which have been flagged as "closed for posting" 04/11/2011 Enhancement Point of Sale man approximentTypes This process has a new checkbox "Only for non-pinpad" which will only show this payment type if the till is a non pin pad integrated till. 04/11/2011 Enhancement Point of Sale **xptTill - visage Point of Sale Till**. Utilise the new parameter on the payment type to determine if we need to show the payment type , dependant on if we have an integrated pin pad for eftpos. Point of Sale 04/11/2011 Enhancement Job Costing and Stranger and Stranger Added a mandatory "Price Category" field to allow auto-invoicing to work (if required), and enable different price rules to be enforced on a quote by quote basis (defaults to customers price category) 04/11/2011 Enhancement Point of Sale **by Standard Report Arrow** Added a new field Check for Email and Postcode. Tick this checkbox , if you wish your point of sale till transaction to check the customer has these details entered and alert the sales person if they are not entered. 10/11/2011 Bug Fix Payroll ACCACRPT Corrected the report as it was not correctly resetting the payRate before looking up the new rate for the calculation. Payroll 29/11/2011 Enhancement System man ssmTermsCode Has been enhanced to include "AR Text" - this is text that is specific to the terms code, and can be included on various forms like invoices, statements etc NOTE: that you don't HAVE to enter anything in this field, AND that forms designs would need to be changed if you wanted to incorporate this terms code specific text.

### **Application Version Report** 2 of 5

Date Type Module Details Application: Version: 2012.1 Release Date: 15/03/2012 29/11/2011 Bug Fix Order Entry and Invoicing oetAllocate Fix potential divide by zero error if someone enters a customer order with zer0 for order quantity (one would hope "by mistake") 30/11/2011 Enhancement Point of Sale many spmParam New parameter on xpmParam "Maintenance Process for xptTill" , Likely default for this needs to be set to 'Normal' but can set to a local customer find screen if one has been created by request of Stamina Software. 30/11/2011 Bug Fix Point of Sale xptTill Fix the xptTill process for when selling gift vouchers, if you click the exit , the gift voucher line is removed from the list of sold products, so a blank gift voucher number cannot be entered. Point of Sale 06/12/2011 Enhancement Inventory manufacture intTransfer Limit of 9999 set for transfer quantity to try & stop people scanning product code into wrong field Inventory 09/12/2011 Bug Fix Accounts Payable - aptVoucher Corrected an issue where you could leave the ExchangeRate field blank and it would use an exchange rate of 1.000 **Creditors** 13/12/2011 Enhancement Point of Sale many remDeals Add a price override reason to the xpmDeals process, to associate an override reason against the xptTill process when a deal has been activated. Changed the xptTill process so that a price override which is entered on the above deal is not allowed to be entered manually into the xptTill process. Also set disable of the price , qty and discount columns if a deal has been entered into the process automatically by the system, so these fields cannot be changed when a deal is activated. 13/01/2011 Enhancement Inventory manufally Display the current stock position at the bottom of the intTally screen. Create a 2nd screen which is transaction screen like what is on ineProd , but limit the transactions to be just for manufacture transactions. 20/01/2011 Enhancement Order Entry and Invoicing oetCourier New process oetCourier which is used to flag the delivery methods which had left and move the next expected pickup date to the following day, moving the next expected courier to the top of the list. Also allows you to make all today or tomorrow as the pickup date. 24/01/2012 Bug Fix Purchase Order potReceiptsEntry potGoodsReceiptMatch potSupCred Make sure date checking is done , so transactions are not posted into non existant periods in the GL. Purchase Order 10/02/2012 Enhancement Accounts Payable - apeActiveVoucher Enhance process to enable zoom to source transaction for import receipts **Creditors** 

#### **Application Version Report** 3 of 5

Date Type Module Details Application: Version: 2012.1 Release Date: 15/03/2012 10/02/2012 Enhancement General Ledger gleActEnq Increased size of table (depth & width) for the Transaction screen 15/02/2012 Bug Fix Purchase Order potOrders Make sure amounts are recalculated on service screen if a service code is changed. Was defaulting to zero, but leaving all other information. 16/02/2012 Enhancement imtComInv Added "Receive All" button to Inventory page. Importing 16/02/2012 Bug Fix Accounts Payable - apoPerEnd Correctly checks for unposted transactions without hanging if they are found. If found zooms to apoUnpost. **Creditors** 16/02/2012 Enhancement Accounts Payable - apoUnpost Now displays all unposted transactions that affect Accounts Payable, including those from Purchase Ordering and Importing systems. **Creditors** 24/02/2012 Enhancement Job Costing The Stead Stead of the Stead of the Stead of the Stead of the Stead of the added a new screen to show delivery dockets for a job 24/02/2012 Bug Fix Order Entry and Invoicing oetCredit - Credit Entry Validate the Invoice No field to ensure that only valid invoices are entered. Disable the Credit Whole Invoice button until an invoice number is entered and, if tracking credit reasons, a valid Default Reason button is entered. Modify the Search screen to display more information. 29/02/2012 Enhancement Accounts Receivable - armCustomers Enhancements to cater for Personal Property Securities Register. This process now allows you to record a PPSR expiry date, and a new arrPPSR report alllows you to get a list of all customers that have a PPSR expiry date before a nominated cutoff date **Debtors** 29/02/2012 Bug Fix Point of Sale xptTill Product number field is now mandatory on update. This overcomes an issue where the quantity could be entered with a price , via an override reason, and saved without an associated product. This does not affect any of the Order or account payment options. Point of Sale 29/02/2012 Enhancement inmProduct Inventory Added a new option to the manufacture question. Via Tally Sheet. If this is flagged then this product will appear on the intBuildList when it needs to be built. 29/02/2012 Enhancement intToBuild Inventory New routine which allows you to flag assembly products which are to be built via tally sheets for display in intBuildList 29/02/2012 Enhancement Inventory and intBuildList New routine which is an active report of product assemblies which need to be built. This is updated from oetInvoice to show products which are also on backorder to be built.

## **Application Version Report** 4 of 5

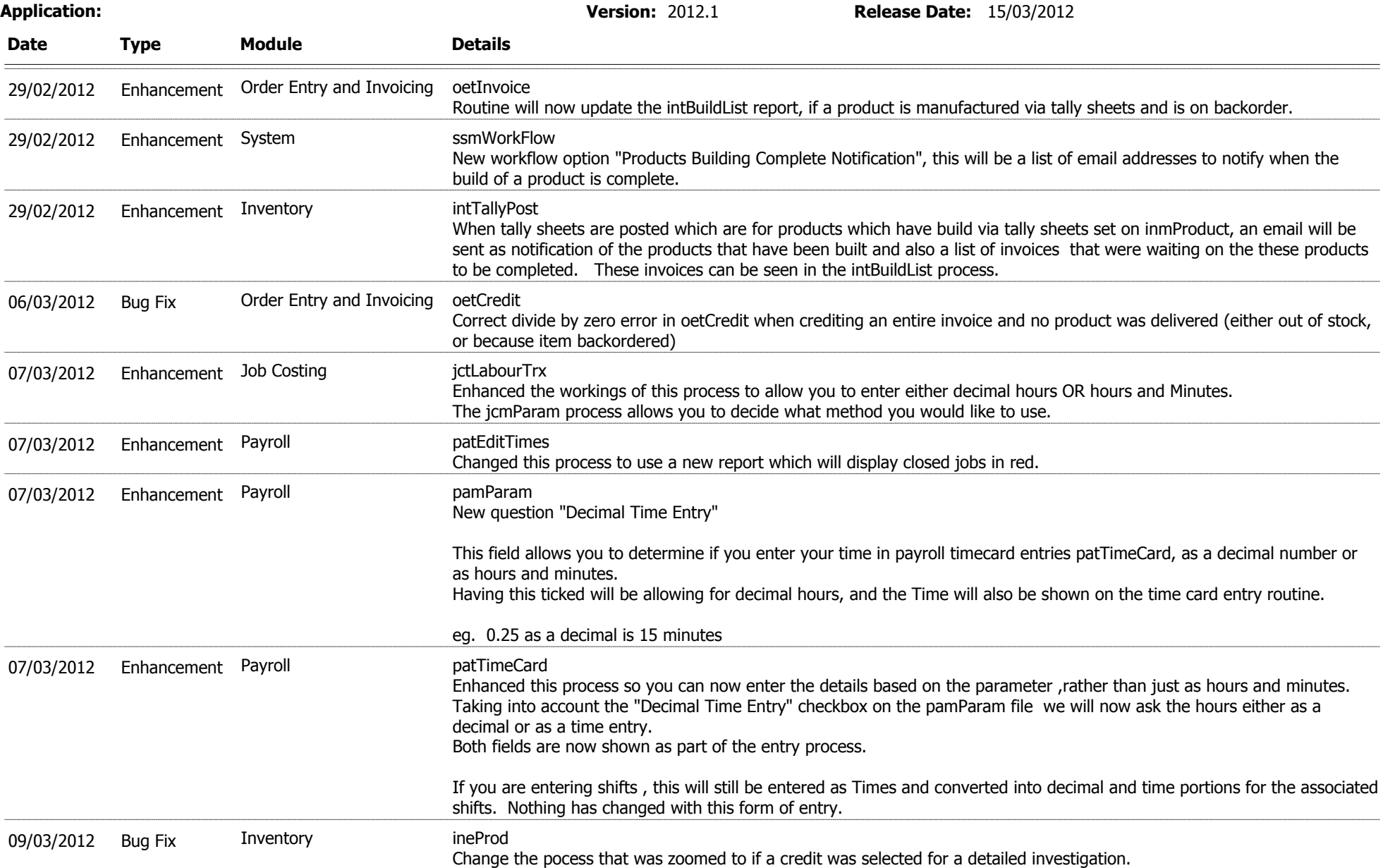

# **Application Version Report** 5 of 5

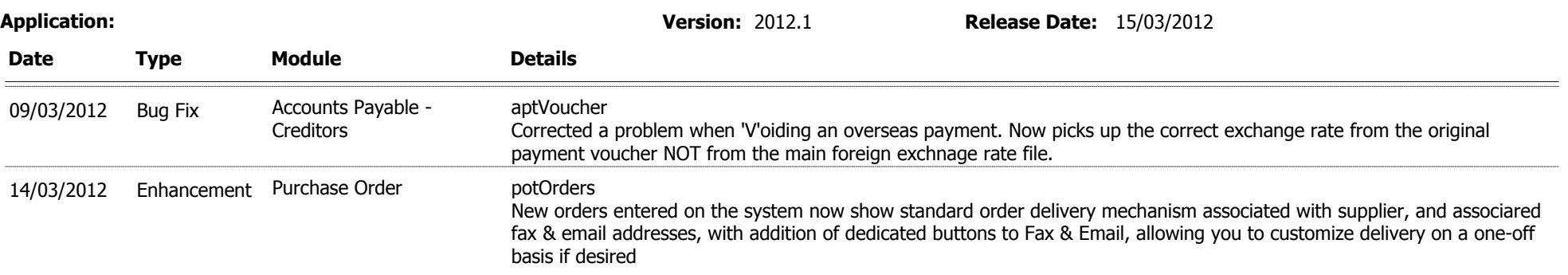